# Cheatography

## Statistic - Javascript Cheatsheet by [MatthewPope](http://www.cheatography.com/matthewpope/) via [cheatography.com/195305/cs/40883/](http://www.cheatography.com/matthewpope/cheat-sheets/statistic-javascript-cheatsheet)

#### List

**Creation** 

const list = new List(); Adding Element list.a dd(3);

## list.a dd  $A$  t He  $ad(0)$ ;

## Removing Element

list.r em o  $v e(4)$ ;

#### Setting Value list.s et(1, 127);

## Checking if a value is included

```
list.c on t a in s(1);
```
Looping

```
){
```

```
i));
```

```
});
```
#### Array

#### Declaration and inizialitation

let array =  $['doq', 'cat', 'bird']$ ; let also = new  $Array(5)$ ;

Adding Element  $array[3] = 'stati stics';$ 

Setting Value  $array[3] = 'whale';$ 

Deleting Element delete array[4];

```
Looping
array.f or E ac h({\ldots});
```
Checking if a value is included array.i n c l ud es( 'd og');

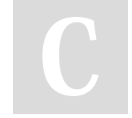

```
By MatthewPope
```
[cheatography.com/matthewpope/](http://www.cheatography.com/matthewpope/)

### LinkedList

**Creation** let linkedList = new Linked Li st ();

#### Adding an element

linked Li s t.a ppe nd(2); linked Li s t.p rep en d(6); linked Li s t.a ddAt(2, 5);

#### Fetch of the head value

for(let i = 0; i < list.s ize(); i++linked Li s t.g etA t(5); linked Li s t.f etc hH e ad(); Get the value of a specific index

#### consol e.l o g( lis t.g e t(**Removing an element**

linked Li s t.r emo ve A t(4); linked Li s t.d ele te(9);

Check if a value is included linked Li s t.c ont ai n s(4);

Looping for (const e of linked List) {... }

### SortedSet

**Creation** 

let sortedSet = new Sorted Set(); Adding an element sorted Se t.a d d(5); Removing an element sorted Se t.d e l et e(2);

```
Checking if an element is included
```

```
sorted Se t.h a s(3);
```

```
Looping
```

```
for(el ement in sorted Se t.t o A
rray) {
   consol e.l o g( ele ment);
});
```
Published 18th October, 2023. Last updated 18th October, 2023. Page 1 of 1.

#### **Dictionary**

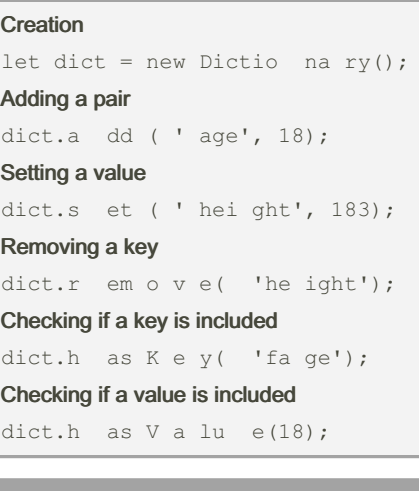

#### **HashSet**

**Creation** let hashset = new HashSet(); Adding Element hashse t.a d d(3); Removing Element hashse t.d e le te(2); Checking if an element is included hashse t.h a s(3); Looping let keys = hashse  $t.v$  a lu es() for(let  $i = 0$ ;  $i \lt k$ eys.1 ength; ){ consol e.l o g( key s[i]);

```
});
```
Sponsored by CrosswordCheats.com Learn to solve cryptic crosswords! <http://crosswordcheats.com>